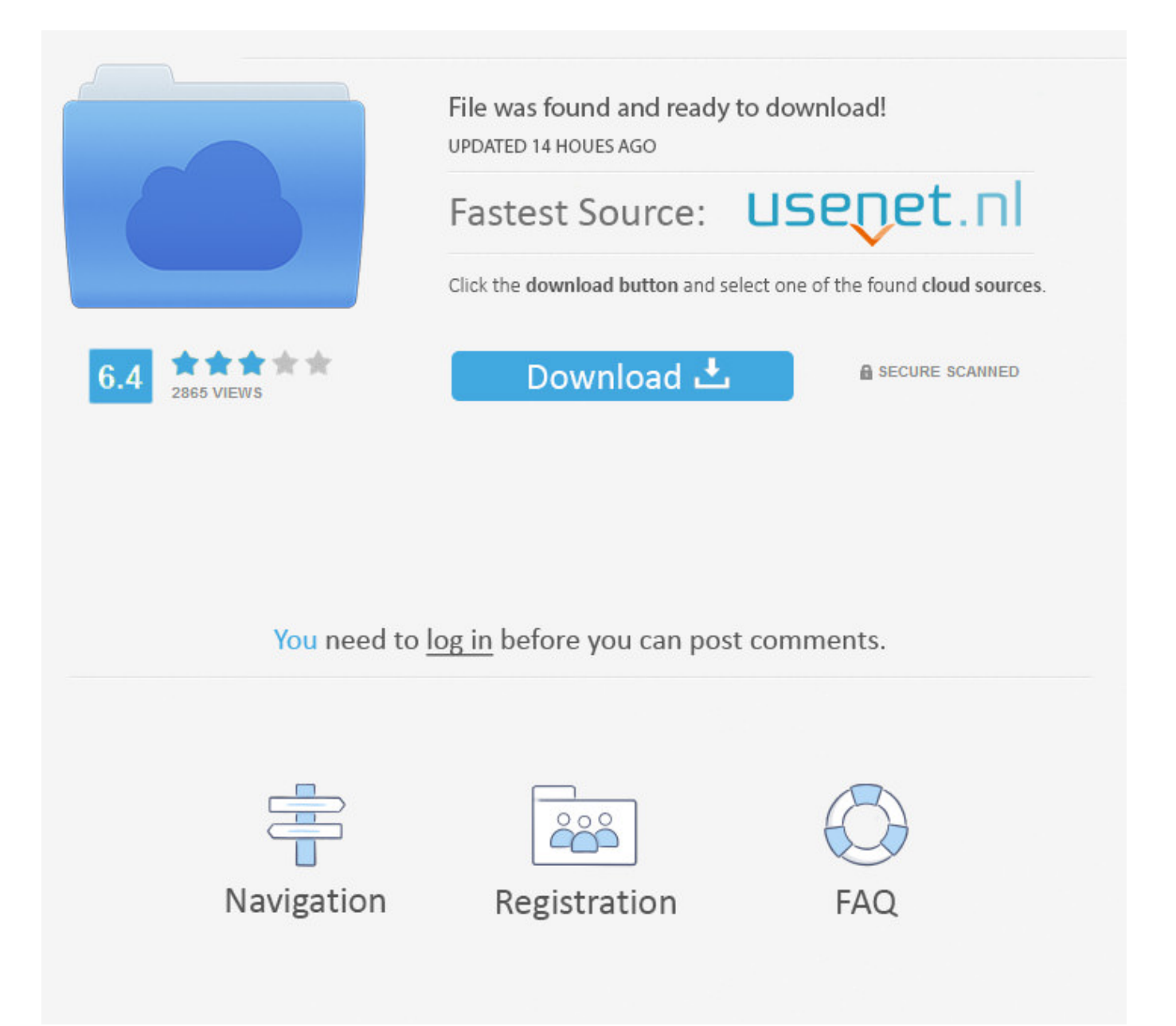

Deactivate Someones Facebook Account ->->->-> [DOWNLOAD \(Mirror #1\)](http://emailgoal.com/moghul/prioritizing/ZG93bmxvYWR8ZjkxTWpFM2ZId3hOVEUxTlRBeU16WXlmSHd5TVRjNWZId29UVTlPVTFSRlVpa2dWMjl5WkhCeVpYTnpJRnRRUkVaZElIdDk/slothful.sportsbook?naggers=/trignometric/ZGVhY3RpdmF0ZSBzb21lb25lcyBmYWNlYm9vayBhY2NvdW50dHJtZHNmZGV)

Steps Method 1 On Mobile 1 Open Facebook. We couldn't find the page you were looking for. social network in the world has finally gotten around to dealing with the death of its members in a more human way. Help answer questions Learn more . By clicking or navigating the site, you agree to allow our collection of information on and off Facebook through cookies. Your account will stay in groups, but your name will become black and unclickable, and your profile picture will be blank. 2 Tap . Add to Want to watch this again later? Sign in to add this video to a playlist. In fact, in the fi . Estate All the information you'll need to delete a Palringo account. SearchSearch Search results How To Close A Facebook Account When Someone Dies All the information you'll need to delete a Facebook account. your survivors? This week the Wall Street Journal took a close look at the digital legacy situation as it exists today, and sums it up . and then select a number of days to keep your account deactivated. It's the bottom option on this page. How helpful is this? Co-authors: 51 Updated: Views:1,293,288 DS Debby Storey Apr 21, 2017 "When I came across your website, I found the following link to be easier for me to follow the instructions for what I was looking for. WebPro Education 281,247 views 3:20 BEST WAY EVER TO SECURE YOUR FACEBOOK ACCOUNT MafsTube - Duration: 5:17. .. Sign in 2,060 241 Don't like this video? Sign in to make your opinion count. By continuing to use our site, you agree to our cookie policy. P40Gaming 101,219 views 9:50 Report Account Facebook 1 minute (December 8, 2014) 740p - Duration: 1:19. But is it enough? . Warnings Deactivate only when you need to. Hide this message. To do so, simply tap the boxes next to Opt out of receiving future emails from Facebook and Keep me signed into Messenger respectively. 10 Click Close if prompted to take separate action. 11 Opt out of email notifications and/or Messenger if you like. Thanks! Yes No Not Helpful 11 Helpful 13 Someone hacked into my FB account and set up an additional account. How do I deactivate the account that they set up? wikiHow Contributor Go to Settings, Privacy and you'll see a cloud written there. Loading. You'll have to appoint the managing of the page to another person whom you trust. on closing an account . Learn more, including about available controls: Cookies Policy.FacebookJoin or Log Into Facebook Email or PhonePasswordForgot account?Log InDo you want to join Facebook?Sign UpSign UpThis page isn't availableThe link you followed may be broken, or the page may have been removed.Go back to the previous page Go to News Feed Visit our Help CenterEnglish (US)NederlandsFryskPolskiTrkeDeutschFranais (France)EspaolPortugus (Brasil)ItalianoSign UpLog InMessengerFacebook LiteMobileFind FriendsPeopl ePagesPlacesGamesLocationsCelebritiesMarketplaceGroupsRecipesSportsLookMomentsInstagramLo calAboutCreate AdCreate PageDevelopersCareersPrivacyCookiesAd ChoicesTermsHelpSettingsActivity Log Facebook 2018. It's either at the top of a pop-up menu (iPhone) or toward the bottom of the menu (Android). Working 5a02188284

[facebook apology to girlfriend](https://hub.docker.com/r/alasinen/mignofayr/) [download facebook app for nokia 305](http://www.pitchero.com/clubs/diawerno/news/configurar-acl-en-windows-server-2003-2140773.html) [facebook for sony w995](https://hub.docker.com/r/fmasacanra/delijeny/) [download gratis facebook untuk nokia e63](http://clashroyaledeckbuilder.com/viewDeck/2361649) [download facebook for android 4.0.1](https://calquilecon.typeform.com/to/usq8Mr) [taurus horoscope facebook app](https://pastebin.com/4AjmawSi) [facebook hacker v9.0 free download](https://tulakerke.typeform.com/to/Do19gd) [cara hack facebook 2014 kaskus](http://clashroyaledeckbuilder.com/viewDeck/2361647) [facebook reset code does not work](https://pecasliacons.typeform.com/to/msoAzs) [manage 2 facebook accounts android](https://fictionpad.com/author/uthtweezcol/blog/461724/Manage-2-Facebook-Accounts-Android)